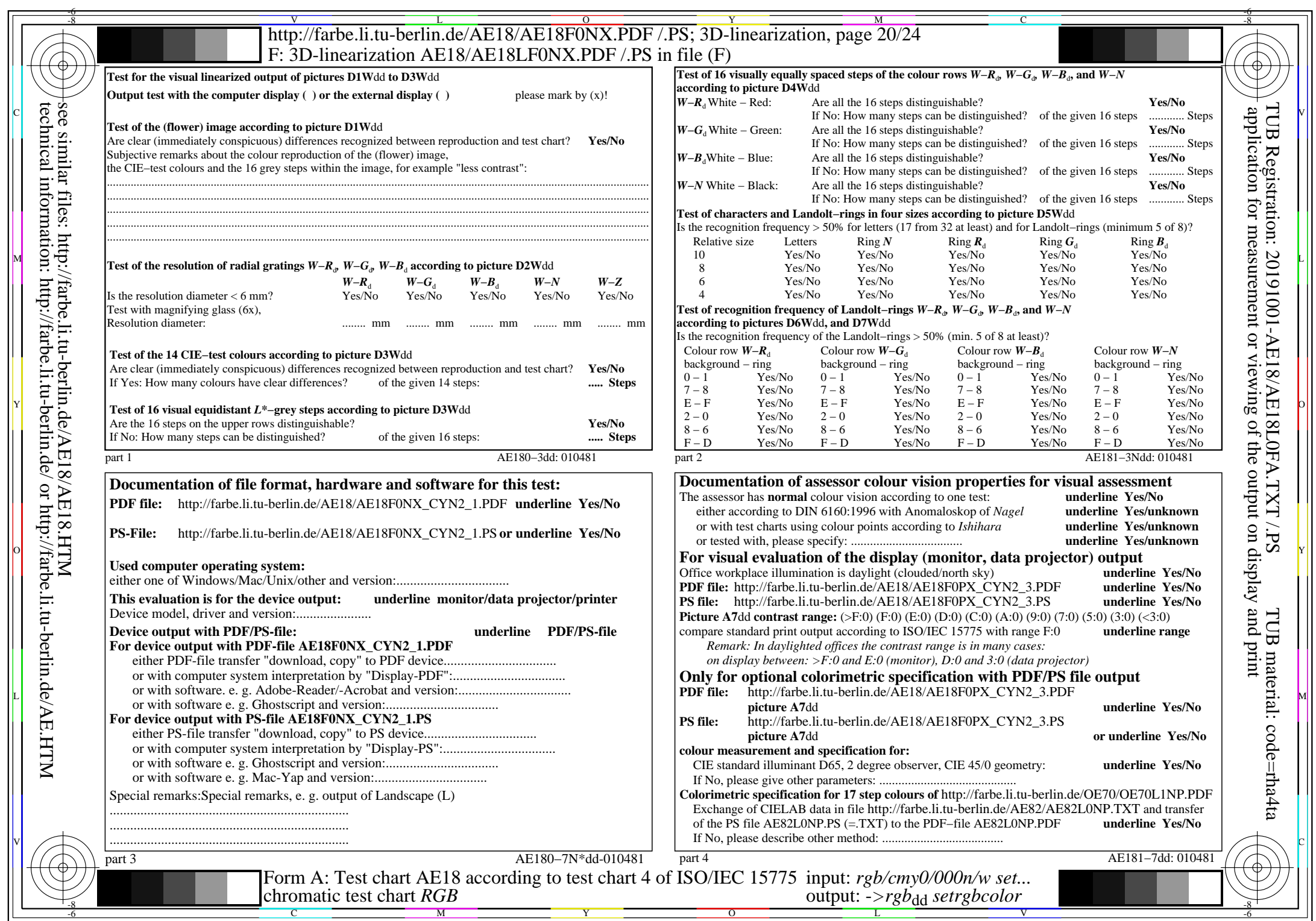

 $\downarrow$ 

 $C_{YN2}$  (4,5:1): *g*p=1,000; *g*<sub>N</sub>=1,818 http://farbe.li.tu-berlin.de/AE18/AE18F0NX\_CYN2\_2.PDF /.PS